# Programare II Programare Orientată Obiect

Curs 9

# Curs anterior

- Moştenire
- Funcţii pur virtuale
- Clase abstracte
- Moştenire multiplă
- Clase de bază virtuale
- RTTI

### Curs curent

- Tipuri de date abstracte
- Tipuri de date generice
- Funcții şablon
- Clase şablon

### Tipuri de date

- Realizarea de tipuri de date definite de utilizator care se comportă ca şi tipurile implicite (build-in)
	- □ De ce proprietăți avem nevoie;
	- Implementarea unui set de operaţii pentru ele
- Tipuri generice de date
	- Parametrizare astfel încât să funcţioneze cu o mulţime de date şi structuri de date potrivite

#### **Problema Imlementare**

• Creați o clasă care să permită lucrul cu o stivă de întregi

?

• Creați o clasă care să permită lucrul cu o stivă de întregi

#### **Problema Imlementare**

class Stiva{ int \*tab; int dim, index;

public:

```
Stiva( int d ):index(0), dim(d) { tab = new int[dim]; }
 bool isGoala() { return index == 0; }
 bool isPlina() { return index == dim; }
 void push( int x) \{if (isPlina()) throw OutOfBounds();
  tab[index++] = x;}
 int pop () \{if (isGoala()) throw OutOfBounds();
   return tab[--index];
   }
 class OutOfBounds{};
};
```
• Creați o clasă care să permită lucrul cu o stivă de întregi

> Dacă vrem o stivă pentru numere reale?

#### **Problema Imlementare**

class Stiva{ int \*tab; int dim, index;

public:

```
Stiva( int d ):index(0), dim(d) { tab = new int[dim]; }
 bool is Goala() { return index == 0; }
 bool isPlina() { return index == dim; }
 void push( int x) \{if (isPlina()) throw OutOfBounds();
  tab[index++] = x;}
 int pop () \{if (isGoala()) throw OutOfBounds();
   return tab[--index];
   }
 class OutOfBounds{};
};
```
• Creați o clasă care să permită lucrul cu o stivă de numere reale

> pentru numere complexe?

#### **Problema Imlementare**

class StivaDouble{ double \*tab; int dim, index;

```
public:
```

```
Stiva( int d ):index(0), dim(d) { tab = new double[\text{dim}]; }
                              bool is Goala() { return index == 0; }
                              bool isPlina() { return index == dim; }
Dacă vrem o stivă
                               if (isPlina()) throw OutOfBounds();
                               tab[index++] = x;}
                              double pop () {
                               if (isGoala()) throw OutOfBounds();
                                return tab[--index];
                                }
                              class OutOfBounds{};
                             };
```

```
Cum rezolvăm
 problema?
```
#### **Stivă de numere întregi Stivă de numere reale**

class Stiva{ int \*tab; int dim, index;

```
public:
 Stiva( int d ):index(0), dim(d) { tab = new int[dim]; \}bool isGoala() { return index == 0; }
 bool isPlina() { return index == dim; }
 void push(int x) {
  if (isPlina()) throw OutOfBounds();
  tab[index++] = x;}
 int pop () \{if (isGoala()) throw OutOfBounds();
   return tab[--index];
  }
 class OutOfBounds{};
};
                       Prin ce diferă cele
                             două
                        implementări?
```
class StivaDouble{ double \*tab; int dim, index;

```
public:
 Stiva( int d ):index(0), dim(d) { tab = newdouble[dim]; }
 bool isGoala() { return index == 0; }
 bool isPlina() { return index == dim; }
 void push( double x) {
  if (isPlina()) throw OutOfBounds();
  tab[index++] = x;}
 double pop () {
  if (isGoala()) throw OutOfBounds();
   return tab[--index];
  }
 class OutOfBounds{};
};
```
## Tipuri de date generice

```
class Stiva<typename T>{
  T *tab;
  int dim, index;
public:
 Stiva(int d):index(o), dim(d) {
   tab = new T[ dim];}
  bool isGoala() { return index == o; }
  bool isPlina() { return index == dim; }
 void push(Tx) {
  if (isPlina()) throw OutOfBounds();
  tab[index++] = x;}
 \text{T} pop () {
  if (isGoala()) throw OutOfBounds();
  return tab[--index];
 }
 class OutOfBounds();
};
```

```
int main () \{Stiva \langle \text{int} \rangle s(4);
```

```
s.push(95);
s.push(7);
\text{cout} \ll \text{s.pop};
```
Stiva <double>  $ss(4)$ ;

```
ss.push(9.5);
  ss.push(7.3);
  \text{cout} \ll \text{ss.pop}();
}
```
# Tipuri de date generice

- Exprimă algoritmi independenţi de detaliile de reprezentare
- Programare generică
	- se decide algoritmul care se vrea să funcţioneze pentru o varietate de tipuri şi structuri de date
- Definiție:
	- Un template (şablon, tip de date parametrizat) reprezintă o familie de tipuri sau funcţii, parametrizate cu un tip generic
- Avantaje
	- Reutilizarea codului
	- Permite implementarea de biblioteci cu scopuri generale

# Template-uri

- Sintaxă
	- template <listaDeParametri>declaratie;
	- unde
		- cslistaDeparametrii
			- O listă de parametrii ai template-ului separată prin virgulă
				- Parametrii de tip (class T);
					- T poate fi iniţializat cu un tip de bază (int, char, float),
					- un tip de dată definit de utilizator (MyClass, complex, …),
					- $\blacksquare$  un tip de pointer (void  $\ast$ , ...),
					- un tip referinţă (int&, MyClass &, …)
					- o instanţă a unui template
				- Parametrii non-tip (int i);
					- parametri non-tip pot fi instanţiaţi doar cu valori constante şi sunt constanţi în definirea/declararea clasei

## Template-uri

- Template-urile pot fi
	- Clase
	- Funcții

# Templeturi-URI

#### • INSTANŢIEREA

- Procesul generării unei definiţii de clase dintr-o clasă template
- Sintaxă

DefinireaClaseiTemplate < argumente >declaraţii;

▫ Exemple  $c$ *svector*  $\langle$  int $>$  d<sub>1</sub>; vector <double> d2;  $\alpha$ Buffer <char, 10> d3; MyClass <int, Employee, 10, 0.5>x; MyClass<Employee&, Manager\* , 20-1, 103/7> y;

• Compilatorul C++ generează cod doar pentru clasele/funcţiile utilizate.

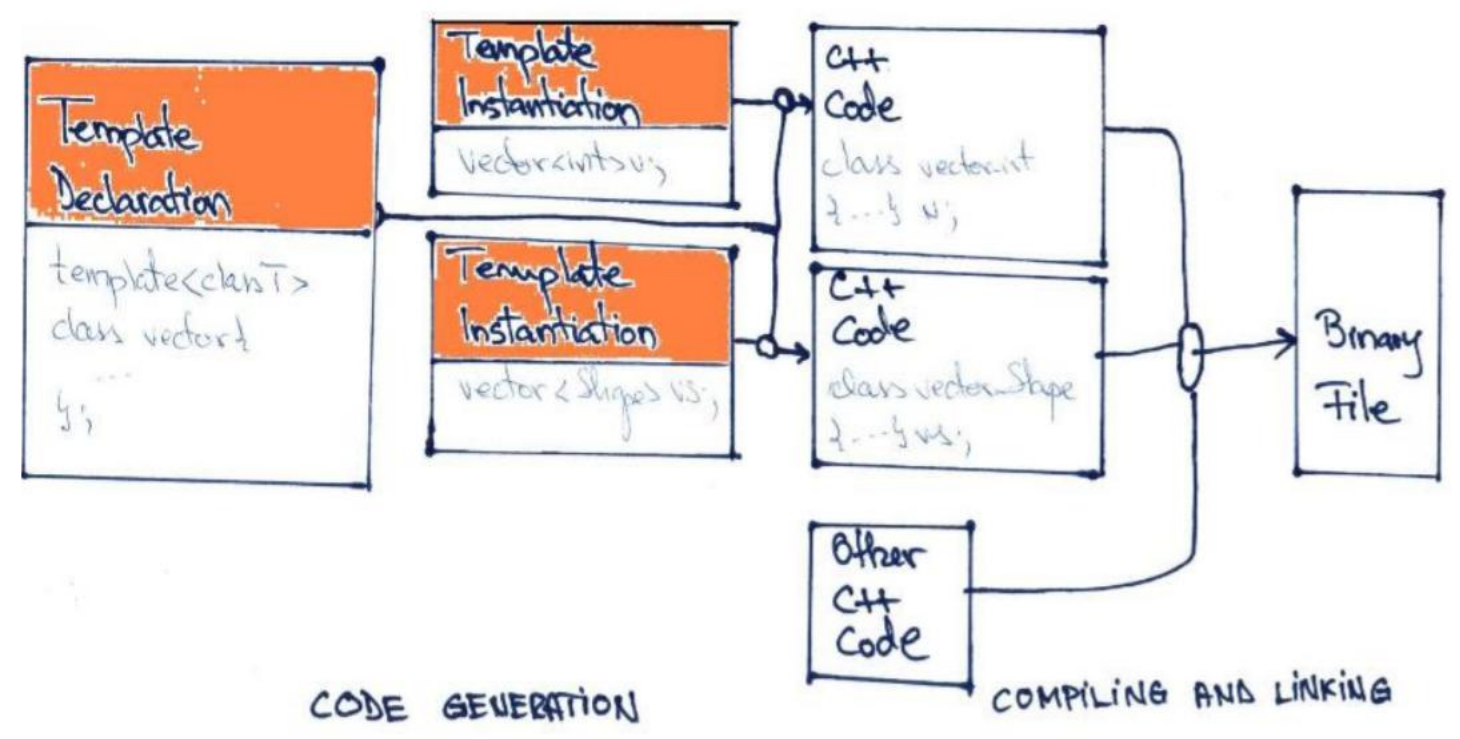

- Compilatorul va genera declarații de clase doar pentru template-urile instanţiate
- Funcțiile 'obișnuite' sunt generate doar pentru funcţiile membre ale template-ului utilizare
- Dacă template-ul nu este instanțiat nu se generează cod

• Exemplu int main (int, char\*[]) { vector <int>vo, v1;  $v.add(1)$ ; v.add(100);  $\text{cout} \ll \text{v.get}$  (0);  $v1 = v0;$ vector <float>fv; return 0; }

#### **Exemplu Ce cod se va genera?**

• ?

• Exemplu int main (int, char\*[]) { vector <int>vo, v1;  $v.add(1)$ ; v.add(100); cout  $<< v.get(0);$  $v1 = v0;$ vector <float>fv; return 0; }

#### **Exemplu Ce cod se va genera?**

- Pentru clasa vector <int>
	- declaraţia clasei (include funcţiile inline)
	- operatorul de atribuire
	- funcţia add
	- funcţia get
- Pentru clasa vector <float>
	- declaraţia clasei (include funcţiile inline)

# Verificarea tipului

- Erori în definirea unui template
	- Care pot fi determinate la compilare, exemplu punct şi virgulă sau cuvinte cheie scrise greşit
	- Care pot fi identificate la instanţierea template-ului (exemplu de mai jos)
	- Care pot fi identificate la execuţie
- Punct de instantiere
	- Prima instanţiere a unui template, utilă pentru detectarea şi rezolvarea erorilor din template
	- Pentru depanare se util de folosit tipurile cele mai frecvente

## Verificarea tipului

**Argumentele pasate la template-uri trebuie să aibă operaţiile cerute de template**

class  $X \{ \}$ ;

```
template void vector::add(T x) {<br>
// add a to the vector V// add e to the vector v
 std::cout << "Added element "<< x;
}
```

```
void f_1() \vector vi; // instantiere
  vi.add(100); // \Rightarrow OK!}
void f2() \{vector vX; // instantiere
   vX.add(X(7)); \frac{\gamma}{\gamma} => eroare!
  //De ce este eroare?
}
```
int min( int x, int y) { return  $x < y$ ?x:y; }

float min( float x, float y) { return  $x < y$ ?x:y; }

```
complex& min(complex& x, complex& y) {
   return x<y?x:y;
}
```

```
void f() \{complex c1(1,1), c2(2,3);
 min(0,1);min(6.5, 3);
 min(c1, c2);
}
```
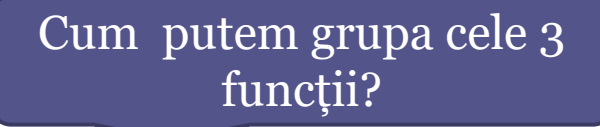

#### **Fară** folosirea template-uri | **Folosind template-uri**

```
int min( int x, int y) { return x < y?x:y; }
```

```
float min( float x, float y) {
   return x<y?x:y;
}
```

```
complex& min(complex& x, complex& y)
            \left\{ \begin{array}{ccc} 0 & 0 & 0 \\ 0 & 0 & 0 \\ 0 & 0 & 0 \\ 0 & 0 & 0 \\ 0 & 0 & 0 \\ 0 & 0 & 0 \\ 0 & 0 & 0 \\ 0 & 0 & 0 \\ 0 & 0 & 0 \\ 0 & 0 & 0 \\ 0 & 0 & 0 \\ 0 & 0 & 0 \\ 0 & 0 & 0 \\ 0 & 0 & 0 & 0 \\ 0 & 0 & 0 & 0 \\ 0 & 0 & 0 & 0 \\ 0 & 0 & 0 & 0 \\ 0 & 0 & 0 & 0 & 0 \\ 0 & 0 & 0 & 0 & 0 \\ 0 & 0 & 0 & 0 & 0return x<y?x:y;
}
```

```
void f() \complex c1(1,1), c2(2,3);
 min(0,1);min(6.5, 3);
 min(c_1, c_2);}
```
template  $lty$ pename T $>$  min( T x, T y) { return x<y?x:y; }

```
void f() \{complex c1(1,1), c2(2,3);
 min(0,1);min<float>(6.5, 3);
 min(c1, c2); // min<complex>(c1,c2);
}
```

```
template <class T > min(T x, T y);
```

```
template <class T > min(T x, T y) {
 return x<y?x:y;
}
```

```
void f() \complex c1(1,1), c2(2,3);min(0,1);min<float>(6.5, 3);
 min(c_1, c_2);min<complex>(c1,c2);
}
```

```
• Sintaxă
```
▫ template < listaTipuriParametrii > numeFunctie( lista de parametrii);

#### • INSTANŢIERE ŞI AMBIGUITĂŢI

▫ Apelarea funcţiilor template  $c$ smin  $\langle$ int $>(0,1)$  $\infty$ min <complex>(complex(2,3), complex(3,4))

- Dacă argumentele corespund tipurilor de date ale templateului (ex. pentru funcţia min ambele argumente sunt de acelaşi tip) compilatorul va instanţia automat funcţia fără a mai fi nevoie ca utilizatorul să specifice explicit tipurile parametrilor
- Exemplu

min (0,1); //OK min (2.5, 4); //abigu; este nevoie de un apel explicit min (2.5, 4) csmin  $(2.5, 4)$ ; //OK

- INSTANŢIERE ŞI AMBIGUITĂŢ
	- Rezolvarea ambiguităţilor
		- Apelarea explicită
		- suprîncărcarea / specializarea prin adăugarea unornoi funcţii care să se potrivească cu apelul (ex. double min(double, int))

#### • SUPRAÎNCĂRCARE. PARAMETRI MULTIPLI

- Supraîncărcarea funcţiilor template Funcţia supraîncărcată ascunde funcţia template
- Template-urile pot accepta mai multe tipuri generice Sintaxă

 $\infty$  template <class tip1, class tip2, ..., class tipN> numeFunctie (listaDeParametrii);

Un număr mare de parametrii poate produce confuzii

 Tipul de return dacă este generic trebuie să se regăsească în lista de tipuri

**C**sExemplu

 $\infty$  template <class T,1 class T2> T1 add(T1 a, T2 b);

### Clase generice

• Sintaxă

```
template \langle \text{class } T[, \text{ class } T1[, ... ]class nume_clasa { …}
```

```
• Declarare metode .h
    template \leq class T > class MyClass {
     // Folosirea lui T ca un tip obisnuit
     bool test(T item);
    };
```
• Definire metode.h

```
template \leq class T > bool MyClass::test(T item) {
  // Folosirea lui T ca un tip obisnuit
}
```
# Clase generice

#### • Moştenire

- Moştenirea funcţionează la fel ca în cazul claselor 'obişnuite'
- Parametrii default
	- O valoare default poate fi specificată din în definiţia template-ului
	- Exemplu

 $\alpha$  extemplate <class T1, class T2 = int> class MyClass  $\{...\}$ 

# CURS VIITOR

#### • Stanard Template Library

- Structuri de date comune List, map ,…
- Iteratori
- Algoritmi